## **City of Tustin PUBLIC INPUT DURING A CITY COUNCIL MEETING**

## **PARTICIPATING DURING A MEETING**

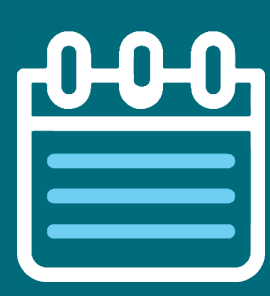

Community members who wish to verbally address the City Council during a public meeting should electronically submit a Request to Speak form by clicking [here.](https://cityoftustin.seamlessdocs.com/f/publicinput)

Submitting this form prior to the meeting will allow the City Clerk to identify who would like to speak during the correct item on the agenda.

Please note: You are not required to provide your name, however please provide the screen name or phone number you will use to join the meeting.

By joining the meeting, you will be able to speak but your video will not be enabled. Please see further instructions below.

## **HOW TO CONNECT TO THE ZOOM WEB CONFERENCE BY COMPUTER OR SMART DEVICE**

Community members may provide live public comments via Zoom during City Council meetings. To join the meeting, click [here](https://zoom.us/j/94086401921?pwd=YlF5S1BnZjZRcFlSSUd5Y29Yd1BXUT09#success) and use the passcode below.

You can also join via the Zoom app on your smartphone or tablet, or in a web browser at https://zoom.us/join, by entering the Meeting ID and Passcode below.

> Meeting ID: 940 8640 1921 Passcode: 600222

Please provide your name in the Zoom application to allow the City Clerk to identify you when it is your time to speak. We suggest installing and testing the Zoom software on your device prior to the commencement of the meeting.

## **HOW TO CONNECT TO THE ZOOM WEB CONFERENCE BY TELEPHONE**

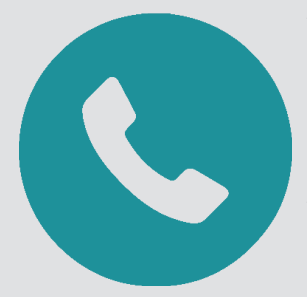

To join to the Zoom web conference from any phone (landline or wireless), dial 669-900- 6833. When prompted use the below Meeting ID and Passcode.

> Meeting ID: 940 8640 1921 Passcode: 600222

The City Clerk will identify you by the last 4 digits of your phone when it is your time to speak.

When requested by the City Clerk, call-in users can unmute and mute their phones by pressing \*6. Call-in users can raise their hand by pressing \*9 but may not lower their hand once raised.

**ASSISTANCE DURING THE MEETING**

If you have any questions or need assistance during the meeting, please contact City Clerk's Office by calling 714-573-3027.